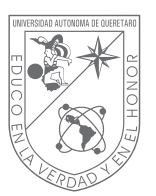

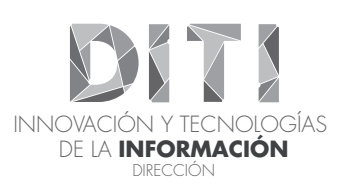

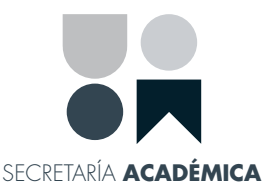

## ¿Sabías que el correo universitario

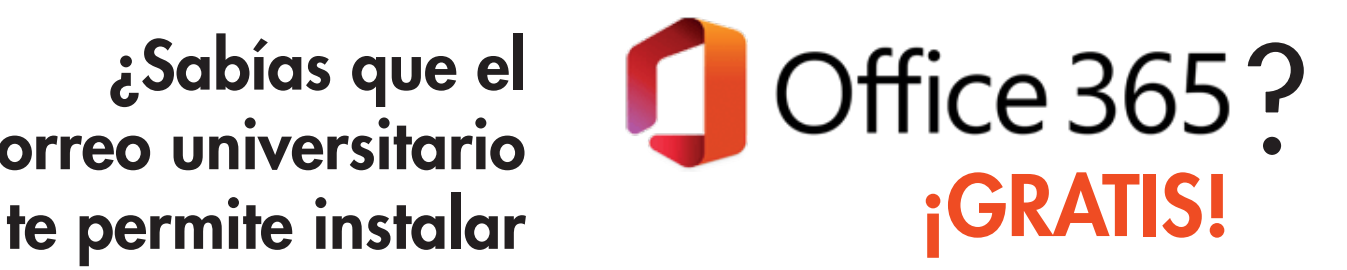

Si eres alumno, docente o trabajador (activo) de la UAQ puedes instalar Microsoft Office en tus equipos a través de tu correo institucional @alumnos.uaq.mx o @uaq.mx

La Dirección de Innovación y Tecnologías de la Información (DITI), a través de los beneficios que se obtienen bajo el contrato de Microsoft, ofrece a sus alumnos y trabajadores la posibilidad de descargar, instalar y utilizar en sus dispositivos personales (computadoras, teléfonos y tabletas) Office 365 A1 Pro-Plus para la educación, la cual brinda una Suite de escritorio de Microsoft Office con versiones en línea, servicios de comunicación y colaboración de última generación, herramienta que favorecerá la creación y el desarrollo de los conocimientos.

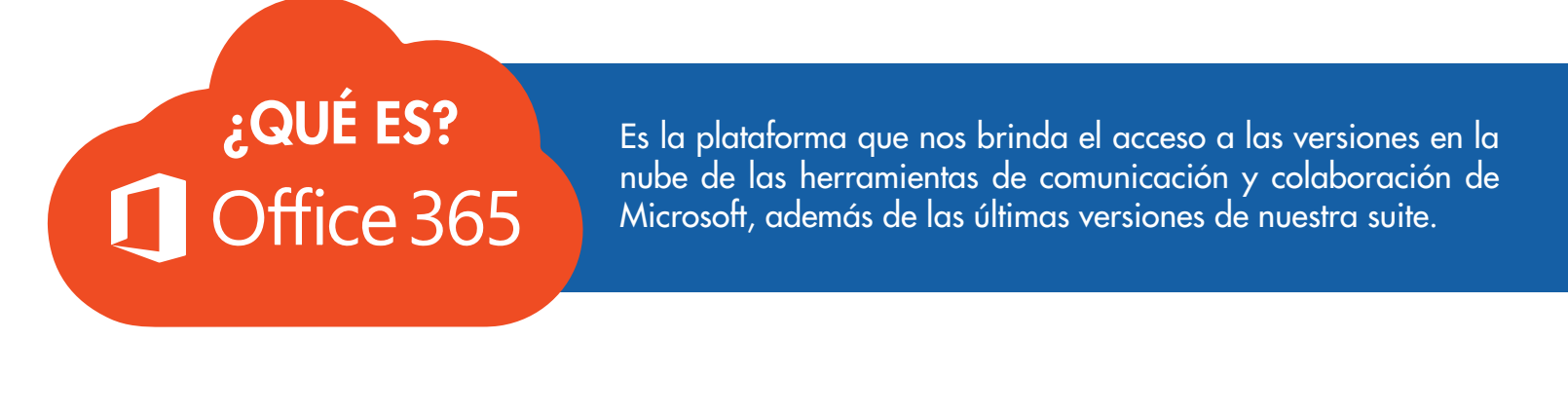

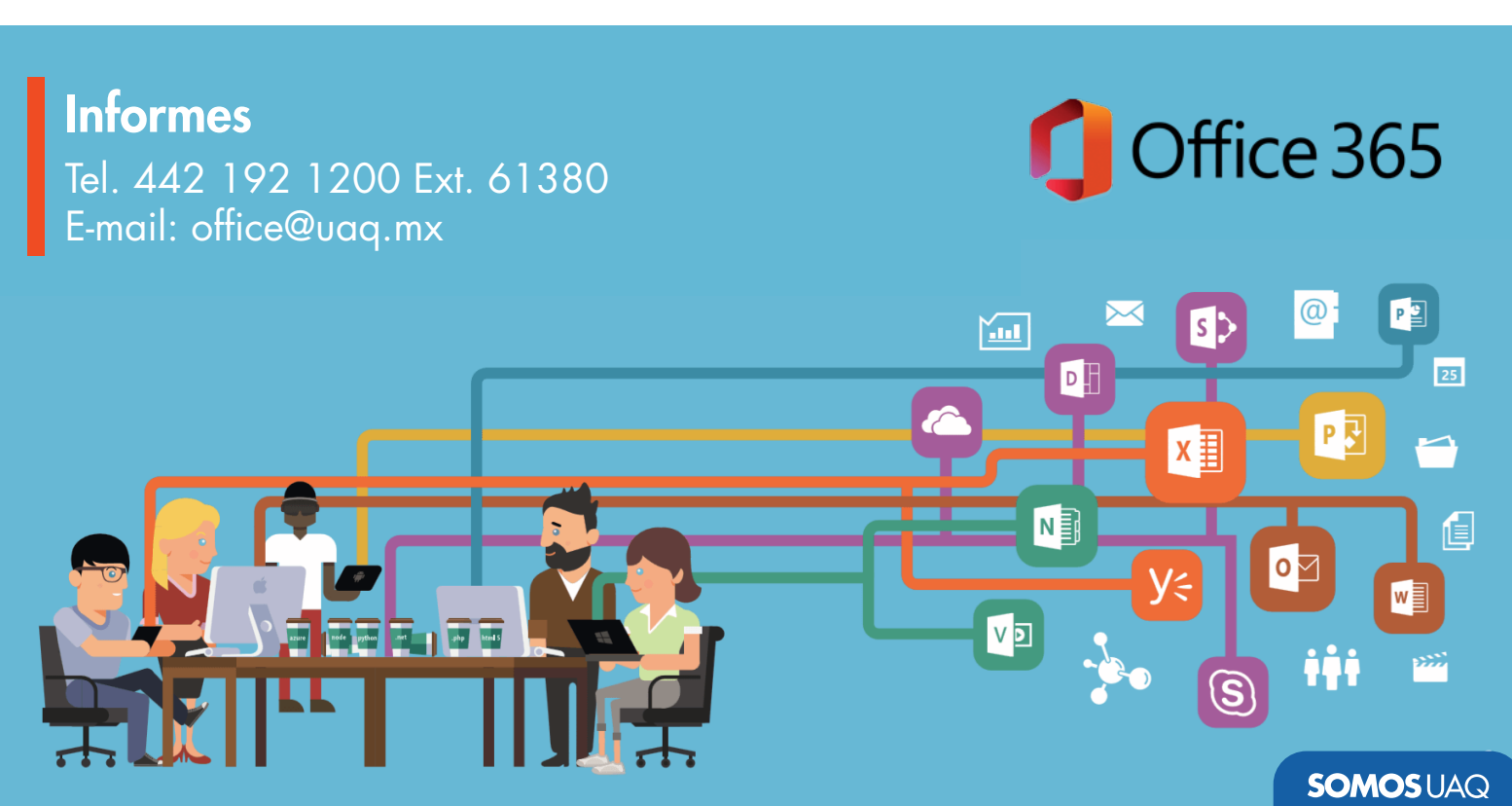

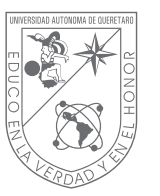

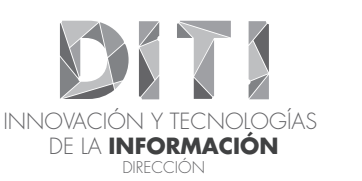

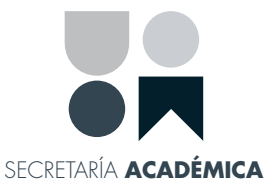

## ¿QUÉ INCLUYE LA LICENCIA DE OFFICE 365?

Las apps de Office para iOS y Android.

Instalación en múltiples equipos; Mac y PC hasta 5 equipos de escritorio y 10 dispositivos móviles, incluidas tabletas Android, iPad y Windows.

1 TB de almacenamiento en OneDrive.

El servicio queda activo de manera semestral, sujeto a cambios por cancelación o mal uso.

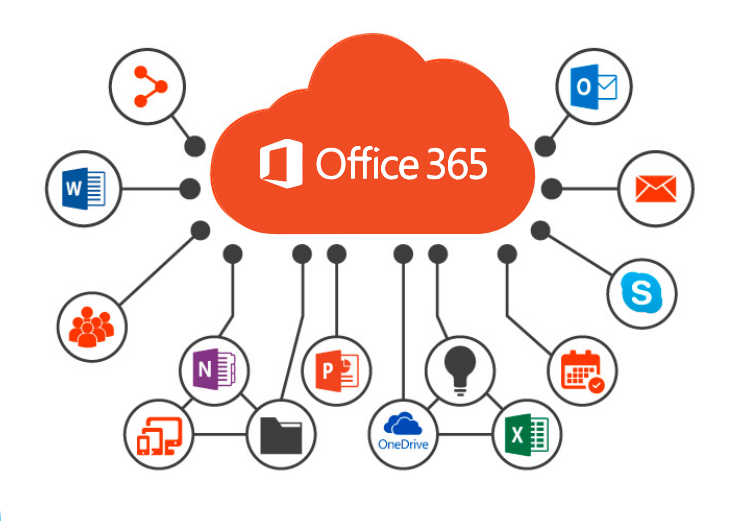

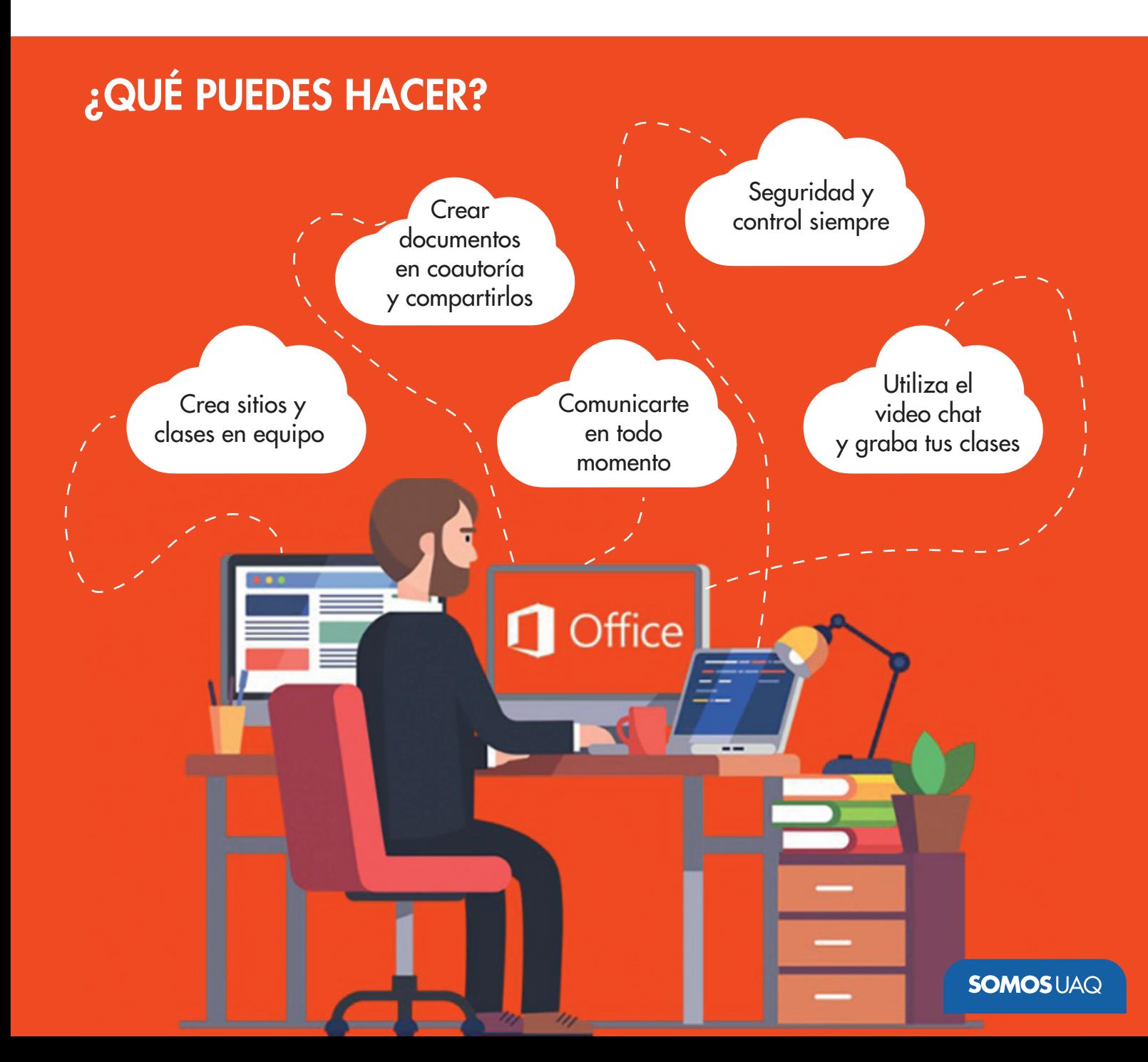

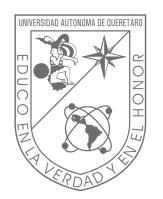

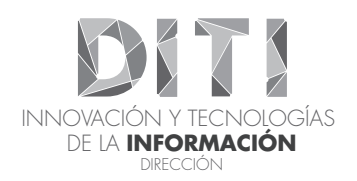

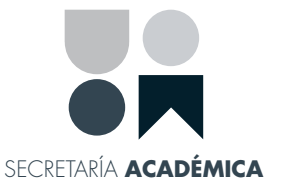

## PASOS A SEGUIR

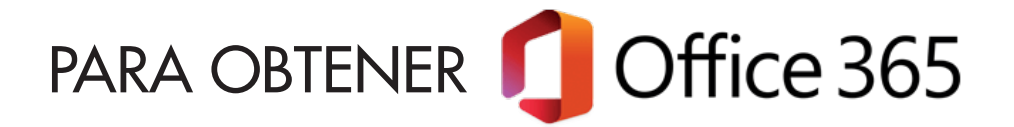

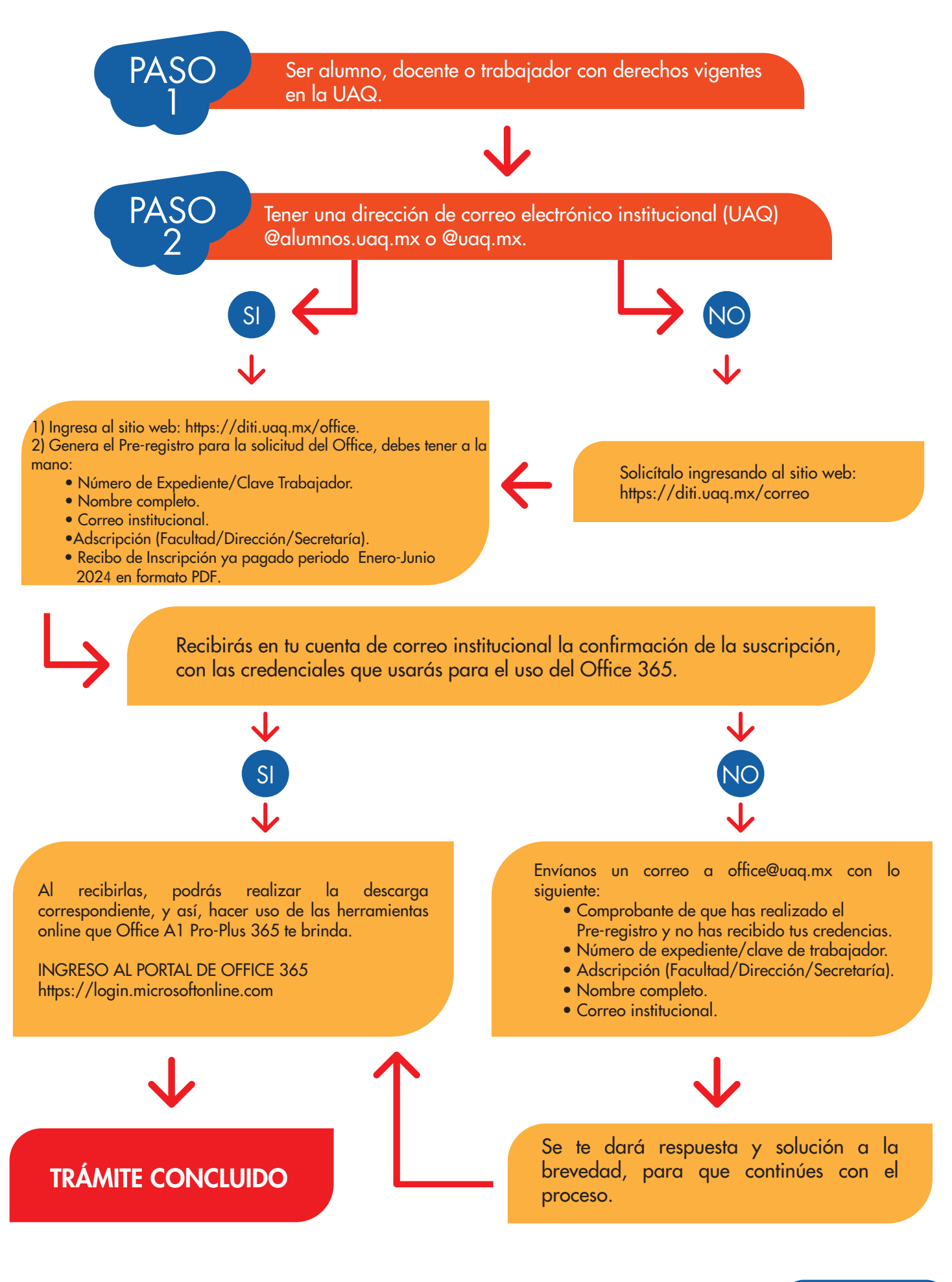

## **SOMOSUAQ**